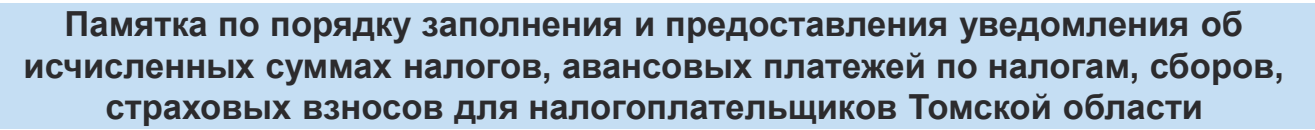

Для распределения Единого налогового платежа (ЕНП) по видам налогов налогоплательщики обязаны представлять в налоговые органы Уведомление об исчисленных суммах налогов, авансовых платежей по налогам, сборов, страховых взносов (*п.9 ст.58 НК РФ*).

 **Срок представления Уведомления** - **не позднее 25-го числа месяца**, на который приходится срок уплаты налога.

**По НФДЛ** уведомление представляется **два раза в месяц**:

- не позднее **25-го числа** текущего месяца по выплатам **с 1 по 22 число текущего месяца**;
- не позднее **3-го числа** следующего месяца по выплатам **с 23 числа текущего месяца по последнее число месяца**;
- за период **с 23 декабря по 31 декабря** не позднее последнего рабочего дня года.

Если последний день представления отчетности или платежа выпадает на праздник, выходной или нерабочий день выполнение обязанности переносится на следующий рабочий день (*п.7 ст. 6.1 НК РФ*).

**Уведомление необходимо предоставлять** по налогам и взносам, по которым срок уплаты наступает ранее срока представления отчетности, или отсутствует обязанность представлять декларацию:

- ежемесячные платежи по НДФЛ в качестве налогового агента;
- авансовые платежи предпринимателя по НДФЛ за себя;
- страховые взносы с выплат работникам и иным физическим лицам;

- авансовые платежи по налогу на имущество, транспортному и земельному налогам, уплачиваемые организациями;

- авансовые платежи по УСН и ЕСХН;
- авансовые платежи при уплате налога на прибыль в качестве налогового агента;
- авансовые платежи при уплате налога с дохода, выплаченного иностранным организациям.

**Уведомление не представляется** по следующим налоговым платежам:

- налог на прибыль организаций, НДС, акцизы, НДПИ, водный налог (т.к. начисления производятся на основании представленных деклараций);

- фиксированные платежи по страховым взносам, уплачиваемые ИП;

- патентная система налогообложения;

**!** Уведомление заполняется в целом по всей организации и представляется в налоговый орган по месту постановки на учет налогоплательщика.

 Форма, электронный формат и порядок заполнения Уведомления (КНД 1110355) утверждены приказом ФНС России от 02.11.2022 № ЕД -7-8-/1047@ **(в редакции от 16.01.2024 №ЕД-7-8/20@**).

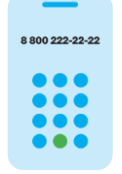

**8 (800) 222-22-22**

Чтобы перейти на промостраницу «Всё о ЕНС», наведите камеру Вашего смартфона на QR-код, или перейдите на сайт NALOG.GOV.RU

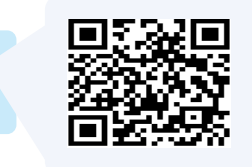

Бесплатный многоканальный телефон контакт-центра ФНС России

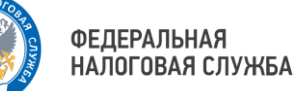

**Памятка по порядку заполнения и предоставления уведомления об исчисленных суммах налогов, авансовых платежей по налогам, сборов, страховых взносов для налогоплательщиков Томской области**

## **Способы представления Уведомления:**

- по телекоммуникационным каналам связи (ТКС),

- через личный кабинет налогоплательщика (ЛК),

- на бумаге лично в налоговый орган или по почте заказным письмом (если у организации или ИП в соответствии со ст.80 НК РФ нет обязанности представлять налоговую отчетность в электронном виде).

### **Заполнение Уведомления при представлении в УФНС России по Томской области**

## **На титульном листе указывается:**

по строке «Представляется в налоговый орган (код)» указывается «**7000**»; в поле «КПП» указывается КПП присвоенный по месту постановки на учет организации (т.е. «головы») («**70\_ \_01001»**»).

**→** Раздел «Данные» содержит несколько одинаковых блоков, которые заполняются отдельно по каждому: налогу (указывается соответствующий КБК), присвоенному КПП, ОКТМО и коду отчетного/налогового периода.

**→ Раздел «Данные» многостраничный и количество блоков для заполнения** неограниченно. Если по определённому сроку исчислено и в составе ЕНП уплачено несколько налогов, то все их можно отразить в одном Уведомлении разными блоками. Также, можно оформить одно Уведомление по всем авансам сразу на несколько периодов.

 $\rightarrow$  Налогоплательщик вправе представить Уведомление с суммой аванса к уменьшению с отрицательным значением.

**Если в реквизитах Уведомления допущена ошибка**, то необходимо представить новое Уведомление только в отношении обязанности, по которой произошла ошибка. **Ошиблись в сумме налога**: в новом Уведомлении надо повторить данные о КПП, КБК, ОКТМО, периоде. Указать новую, правильную сумму налога;

**Ошиблись в других реквизитах** (КПП, КБК, ОКТМО и т.д.):

1) повторить в новом Уведомлении данные ошибочного блока (КПП, КБК, ОКТМО, период), но в поле «сумма» укажите «0»;

2) указать верные данные в новом блоке строк 1-6.

**!** Если ошибка обнаружена уже после подачи декларации (расчета) по соответствующему налогу, то подавать корректирующее Уведомление не требуется, так как налоговый орган исправит неверные данные по информации из декларации

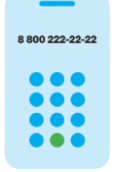

**8 (800) 222-22-22**

контакт-центра ФНС России

Бесплатный многоканальный телефон

Чтобы ознакомиться с Памяткой ФНС по порядку представления и заполнения Уведомления наведите камеру Вашего смартфона на QR-код

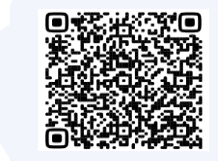

# **Памятка по порядку заполнения и предоставления уведомления об исчисленных суммах налогов, авансовых платежей по налогам, сборов, страховых взносов для налогоплательщиков Томской области**

#### Сроки подачи Уведомления и уплаты платежей в 2024 году

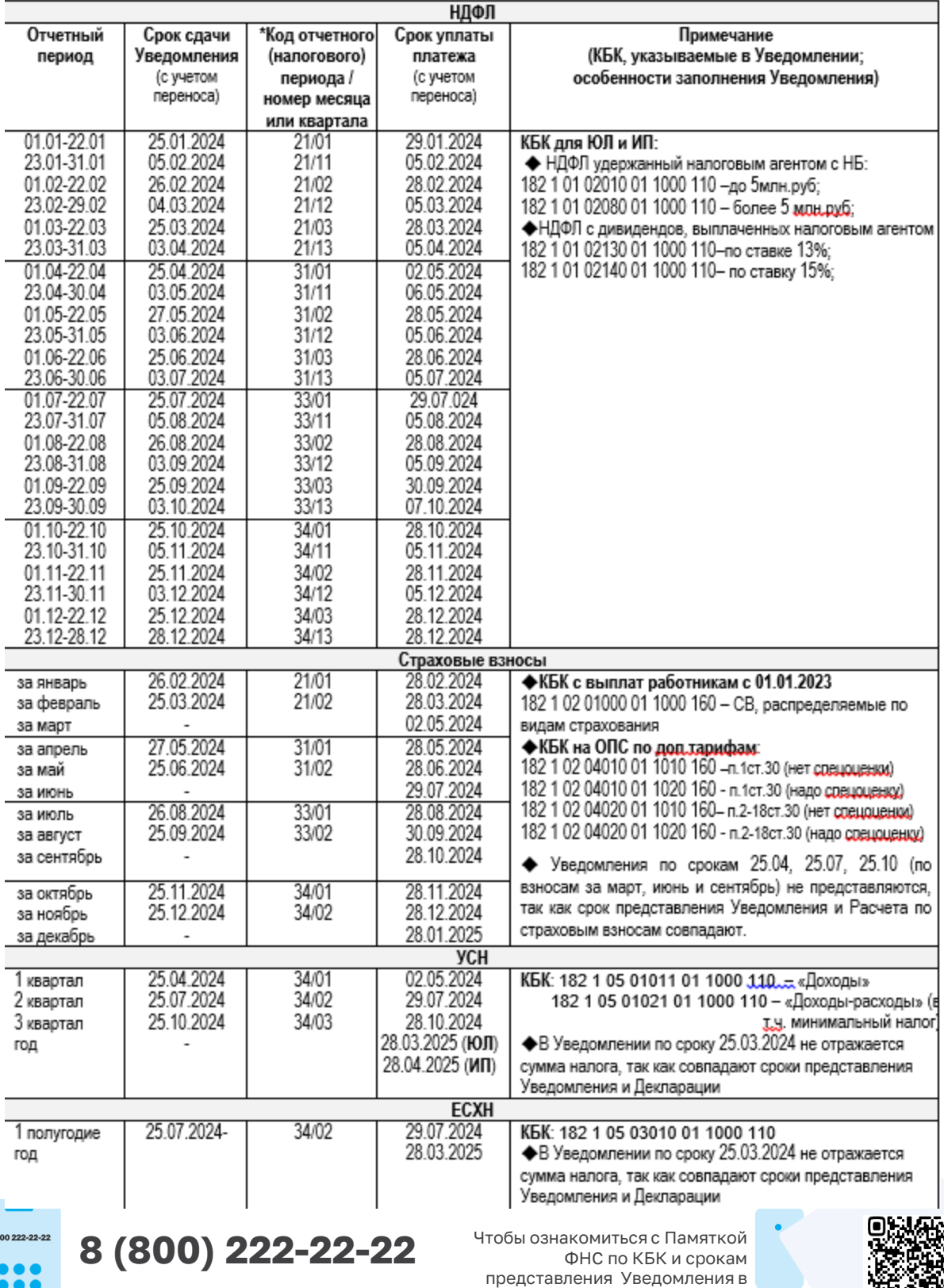

2024 году наведите камеру Вашего смартфона на QR-код

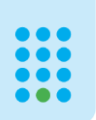

Бесплатный многоканальный телефон

контакт-центра ФНС России

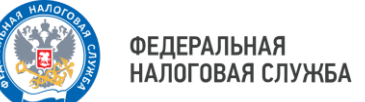

**Памятка по порядку заполнения и предоставления уведомления об исчисленных суммах налогов, авансовых платежей по налогам, сборов, страховых взносов для налогоплательщиков Томской области**

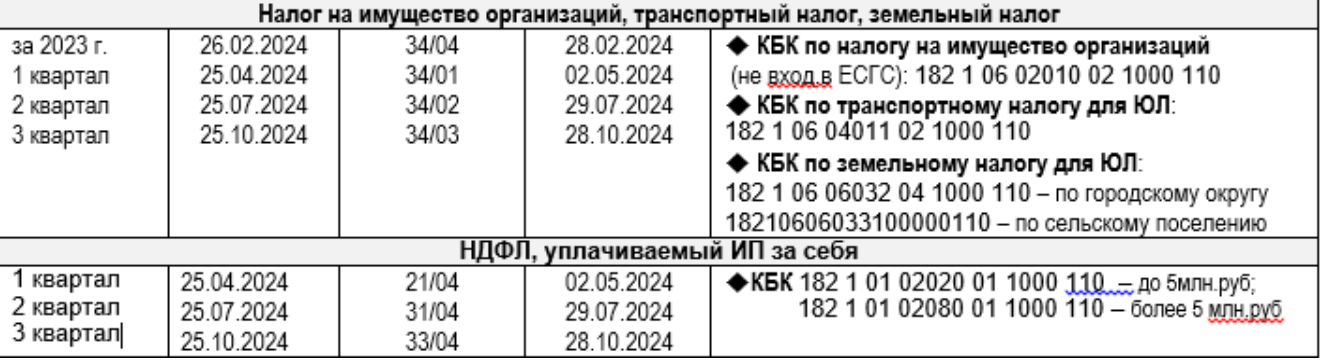

**\*Коды отчетных (налоговых) периодов приведены в приложение к Порядку заполнения** 

**Уведомления, утверждённого приказом ФНС России от 02.11.2022 № ЕД -7-8-/1047@ (в редакции от 16.01.2024 №ЕД-7-/8/20@),** и принимают значения:

21 – первый квартал; 31 – полугодие; 33 – девять месяцев; 34 – год.

**По авансовым платежам по НДФЛ** при заполнении кодов «21», «31», «33», «34» через «/» указываются коды периодов:

- 01 код для первого периода первого месяца каждого квартала;
- 02 код для первого периода второго месяца каждого квартала;
- 03 код для первого периода третьего месяца каждого квартала;
- 11 код для второго периода первого месяца каждого квартала;
- 12 код для второго периода второго месяца каждого квартала;
- 13 код для второго периода третьего месяца каждого квартала.

**По ежемесячным авансовым платежам** при заполнении кодов «21», «31», «33», «34» указывается порядковый номер квартального месяца – 01, 02, 03

**По ежеквартальным авансовым платежам** при заполнении кода «34» указывается порядковый номер квартала – 01, 02, 03 (*кроме НДФЛ, уплачиваемого по статье 227 НК РФ*).

**По ежеквартальным авансовым платежам** по НДФЛ, уплачиваемому по статье 227 НК РФ, указываются коды 21/04, 31/04, 33/04.

 **Для проверки Уведомлений** утверждены контрольные соотношения (*п.9 ст.58 НК РФ*) – **Приказ ФНС России от 16.01.2024 №ЕА-4-15/19**@ (вступает в силу с 01.01.2025)

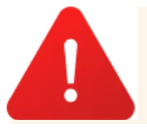

**С 1 января 2024 года налоговые органы не принимают Уведомление на основании распоряжения на перевод денежных средств в уплату платежей, направляемое в банк со статусом «02».**

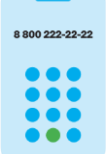

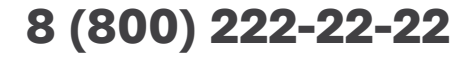

Бесплатный многоканальный телефон контакт-центра ФНС России

# **8 (800) 222-22-22 7 (3822) 60-77-92 доб.018**

Телефон «горячей линии» УФНС России по Томской области по порядку заполнения и представления Уведомления